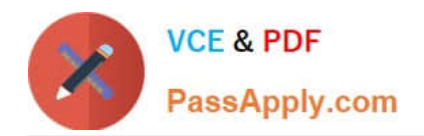

# **PEGACSSA74V1Q&As**

Certified Senior System Architect (CSSA) 74V1

## **Pass Pegasystems PEGACSSA74V1 Exam with 100% Guarantee**

Free Download Real Questions & Answers **PDF** and **VCE** file from:

**https://www.passapply.com/pegacssa74v1.html**

### 100% Passing Guarantee 100% Money Back Assurance

Following Questions and Answers are all new published by Pegasystems Official Exam Center

- **63 Instant Download After Purchase**
- **63 100% Money Back Guarantee**
- 365 Days Free Update
- 800,000+ Satisfied Customers

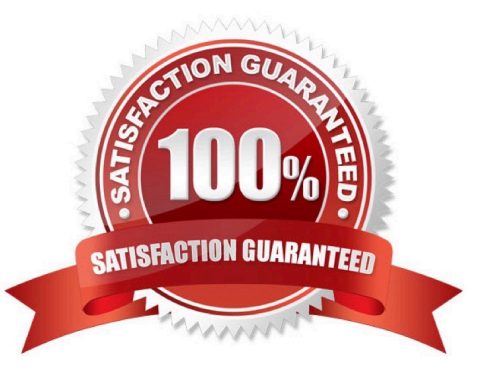

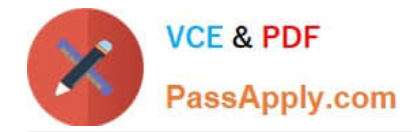

#### **QUESTION 1**

When a user selects an item in a list, the application displays data about that item. Data is copied to a page property using the Copy data from a data page option.

After the data has been copied to the property, when is the data copied to the property again?

- A. The next time the case is opened
- B. Never
- C. The next time the property is accessed
- D. When the item is changed
- Correct Answer: D

#### **QUESTION 2**

You are configuring a screen flow as shown below:

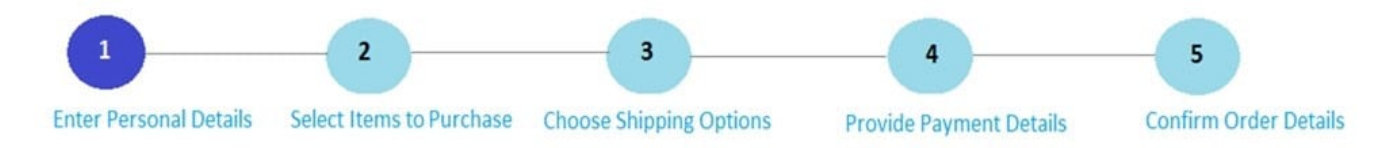

Steps three through five must be completed in order. How do you configure the screen flow to meet this requirement?

A. Select the Enable navigation link and Only allow navigating back to this step options for both steps four and five

B. Select the Enable navigation link option for both steps, and the Only allow navigating back to this step option for step four

C. Select the Enable navigation link option for both steps, and the Only allow navigating back to this step option for step five

D. Select the Enable navigation link option for step four, and the Only allow navigating back to this step option for step five

Correct Answer: D

#### **QUESTION 3**

A given user interaction takes five seconds. You need to investigate why it is taking so long.

Which tool do you use to start the investigation?

- A. Performance Analyzer (PAL)
- B. Performance Profiler

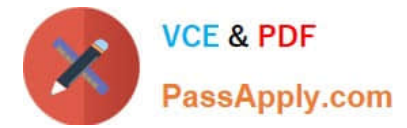

- C. Database Trace
- D. Pega Log Analyzer (PLA)

Correct Answer: A

#### **QUESTION 4**

You have a requirement to update account information in an external database using existing stored procedures.

Identify the two steps required to write data to the database. (Choose two.)

- A. Map the external database tables to classes
- B. Configure Obj- methods
- C. Configure SQL connect rules
- D. Map the external database in the application

Correct Answer: CD

#### **QUESTION 5**

A travel authorization requires approvals from the requestor\\'s manager, division VP, and possibly an accountant based on the total amount. Which configuration satisfies this requirement?

- A. Cascading approval using the reporting manager
- B. Cascading approval using an authority matrix
- C. Cascading approval using when rules to identify the assigned user
- D. Cascading approval using the workgroup manager

Correct Answer: B

Reference: https://community1.pega.com/community/pega-support/question/single-level-cascading-approval-flow

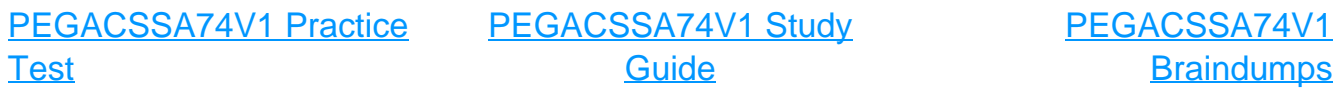

**[Braindumps](https://www.passapply.com/pegacssa74v1.html)**